# **Digital Teaching in MSCSP**

**Best Practice Examples** 

# Adham Radwan, Bilal Zafar

Technische Universität Ilmenau Communications Research Laboratory 98684 Ilmenau, Germany

U

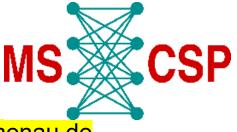

E-Mail: adham.radwan@tu-ilmenau.de, bilal.zafar@tu-ilmenau.de

# **Outline**

- Digital teaching in MSCSP
- Communication Networks Best practices
- Media Technology Best practices
- Lab tour
- Summary and conclusions

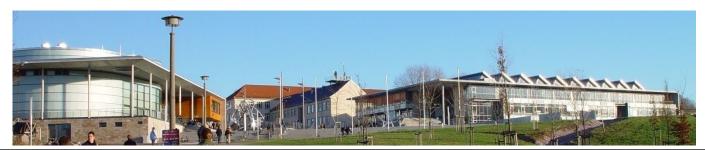

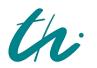

**Technische Universität Ilmenau** Master of Science in Communications and Signal Processing

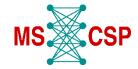

# **Digital teaching in MSCSP**

#### Lectures

- $\Rightarrow$  Hybrid (mostly)
- $\Rightarrow$  Inverted classroom
- ⇒ Asynchronous (video lectures)
- Exams and Quizzes
  - ⇒ Video surveillance of written exams
  - $\Rightarrow$  Digital exams and quizzes through Webex
  - $\Rightarrow$  H5P apps (Webex or exported as standalone) for teaching
- Project presentations with VR
  - $\Rightarrow$  As part of the communication Networks course
- Lab tour using 3D-Vista

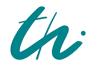

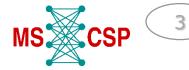

# **Communication Networks**

- Hybrid lectures
- Excellent use of Moodle and H5P for quizzes, home works, and take-home bonus exams

#### **Quizzes using Moodle**

- There is a degree of freedom in choosing different types of questions, such as, multiple choices, adding images, fill in the text, numerical answer, and many more.
- The quiz is made available for only a limited time (e.g., one week) and the students must submit their answers within some time (e.g., one hour) after they start the trial.
- The results for all the quizzes are available in Moodle. They can be weighed and manipulated otherwise to calculate the final grade.

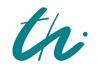

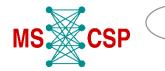

| Ξ              | TECHNISCHE UNIVERSITÄT Help -<br>ILMENAU                                                                                                    | Q Q Q 2 -                                                                                                    |
|----------------|----------------------------------------------------------------------------------------------------|----------------------------------------------------------------------------------------------------|
| ∷≣<br>ୟୁ<br>ୟୁ | Lectures on "Communication Networks"         Dashboard       My courses       CN       Quiz 2. Protocol Specification       Preview                                                                                                    |                                                                                                    |
|                | You can preview this quiz, but if this were a real attempt, you would be blocked because:         This quiz is not currently available         Question 1         Notyet         answerd         Marked out of 3.00         © Fag         question 1         Marked out of 3.00         © Fag         Question 1         Marked out of 3.00         © Fag         Question 1 | Quiz navigation          1       2       3       4       5       6         Finish attempt       Start a new preview         Global search |
| Û              | Next page         Previous activity         • Quiz 1. Fundamentals         Jump to         • Quiz 3. Transmission Technique >         Impressum         So erreichen Sie uns:                                                                                                    | LECHNISCHE UNWEILSTAT                                                                                                    |
| 3              |                                                                                                    |                                                                                                    |

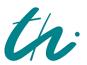

Technische Universität Ilmenau

Master of Science in Communications and Signal Processing

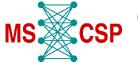

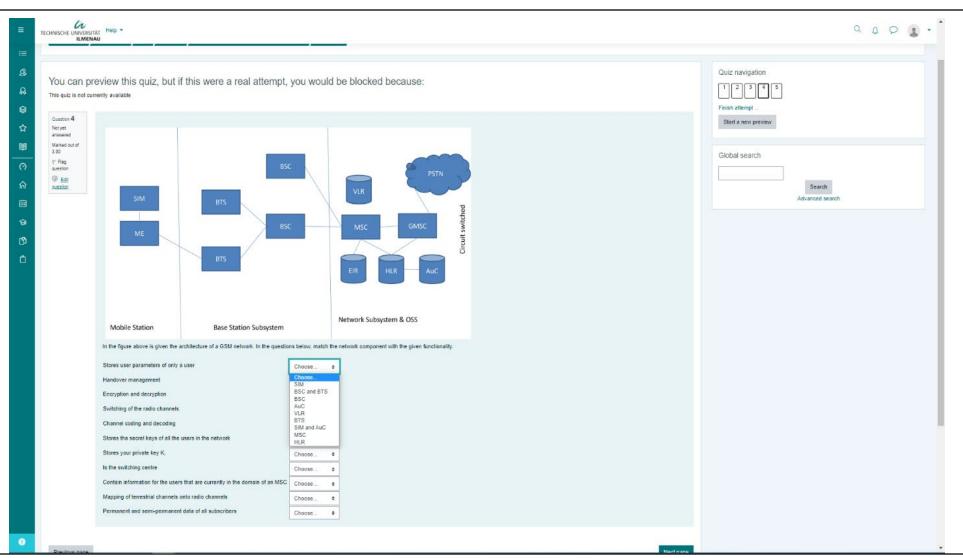

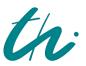

Technische Universität Ilmenau

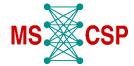

6

| ≡                              | TECHNISCHE UNIVERSITÄT<br>ILMENAU                                                                                                    |
|--------------------------------|----------------------------------------------------------------------------------------------------|
| ≣<br>&<br>&<br>&               | Lectures on "Communication Networks"<br>Dashboard > My courses > CN > Quiz 3. Transmission Technique > Preview                                                                                                    |
|                                | You can preview this quiz, but if this were a real attempt, you would be blocked because:       Quiz navigation         This quiz is not currently available       1       2       3       4       5       6         Finish attempt       Finish attempt       Finish attempt       Finish attempt                                                                                                    |
| (?)<br>命<br>節<br>()<br>①<br>() | Cuestion 6   Not yet<br>answered   Not yet<br>answered   Marked out of<br>1.50   • works only with analog signals while • works with digital signals as well as analog signals. In • , a synchronization pulse is necessary.   • Flag<br>question   • order to avoid interferences between the signals, guard bands are used in • . • does not cause propagation delay, while • utilizes the frequency bandwidth better than • . |
|                                | Previous page     Finish attempt       Previous activity     Jump to       Quiz 2. Protocol Specification     Jump to                                                                                                    |
| Ť                              | CHE UNIVERSITÄT<br>Impressum<br>So erreichen Sie uns:<br>TECHNISCHE UNIVERSITÄT<br>Immenau<br>Betreichen Sie uns:<br>TECHNISCHE UNIVERSITÄT<br>Immenau<br>Betreichen Sie uns:<br>TECHNISCHE UNIVERSITÄT<br>Immenau<br>Betreichen Sie uns:<br>TECHNISCHE UNIVERSITÄT                                                                                                    |

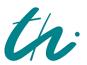

Technische Universität Ilmenau

Master of Science in Communications and Signal Processing

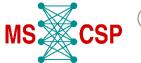

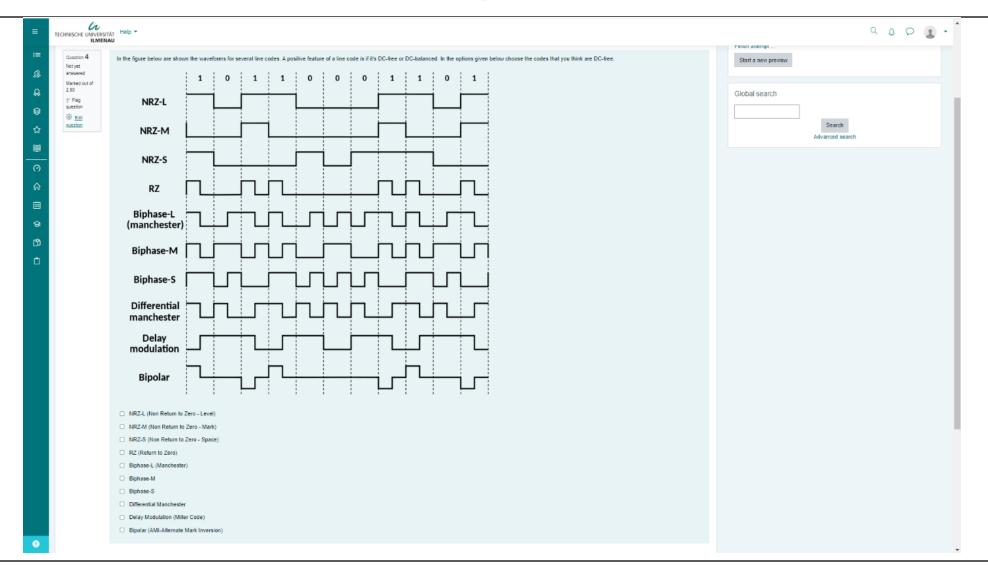

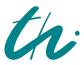

Technische Universität Ilmenau

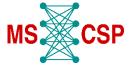

8

- The exam is made available to students in pdf format.
- They can download it and then upload their answers in a variety of formats.
- The exams are graded directly on Moodle platform and students can be notified right away about their results.
- Comments and other files can be added to the review. Also, students can directly see their graded exam sheet to see their performance in each question.

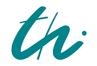

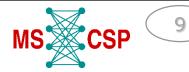

| E TECHNISCHE UNIVERSITÄT Help  | •                                                                                                    |                                                                                                    | d Û D 🕃                             |
|--------------------------------|----------------------------------------------------------------------------------------------------|----------------------------------------------------------------------------------------------------|-------------------------------------|
| i≡ Course sections <           | Dashboard $ ightarrow$ My courses $ ightarrow$ CN $ ightarrow$ Bonus Exam                                                                                                    | m > First Bonus Exam 2021/2022                                                                                                    |                                     |
| & Participants                 |                                                                                                    |                                                                                                    | -0-                                 |
| Sertificates                   | First Bonus Exam 2021/2022                                                                                                    |                                                                                                    | ٠<br>ټې<br>۲                        |
| <b>田</b> Grades                | You have 1 hour and 30 minutes to finish and upload your a                                                                                                    | answers.                                                                                                    |                                     |
| 🔿 Dashboard                    | If for any reason, you can not upload your answers in Moodle, you can send them to my email: mendrit.shala@tu-ilmenau.de. Any response that comes later will not be counted! |                                                                                                    |                                     |
| 슙 My courses <                 | Everybody has to submit her/his own answers. If I find answ                                                                                                    | wers that are obviously copied, I will not give points for them. Furthermore, please answer the questions so that I can read them. |                                     |
| Content bank                   | If you have any questions during the exam, I will be availab                                                                                                    | ole on Webex (https://tu-ilmenau.webex.com/meet/mendrit.shala) or you can call me on my phone number: +49 3677 69-1145.            |                                     |
|                                | Grading summary                                                                                                    |                                                                                                    |                                     |
|                                | Hidden from students                                                                                                    | No                                                                                                    |                                     |
|                                | Participants                                                                                                    | 114                                                                                                    |                                     |
|                                | Drafts                                                                                                    | 7                                                                                                    |                                     |
|                                | Submitted                                                                                                    | 40                                                                                                    |                                     |
|                                | Needs grading                                                                                                    | 0                                                                                                    |                                     |
|                                | Due date                                                                                                    | Wednesday, 15 December 2021, 2:30 PM                                                                                               |                                     |
|                                | Time remaining                                                                                                    | Assignment is due                                                                                                    |                                     |
|                                | Late submissions                                                                                                    | Only allowed for participants who have been granted an extension                                                                   |                                     |
|                                |                                                                                                    | View all submissions Grade                                                                                                    |                                     |
| Accessibility settings         |                                                                                                    |                                                                                                    |                                     |
| ${\cal P}$ Type here to search | 🖽 📻 🖬 💁 🧿 🚳 📭                                                                                                    |                                                                                                    | へ 智 史 (か) ENG 10:34 AM<br>4/26/2022 |

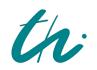

Technische Universität Ilmenau

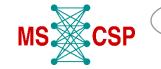

10

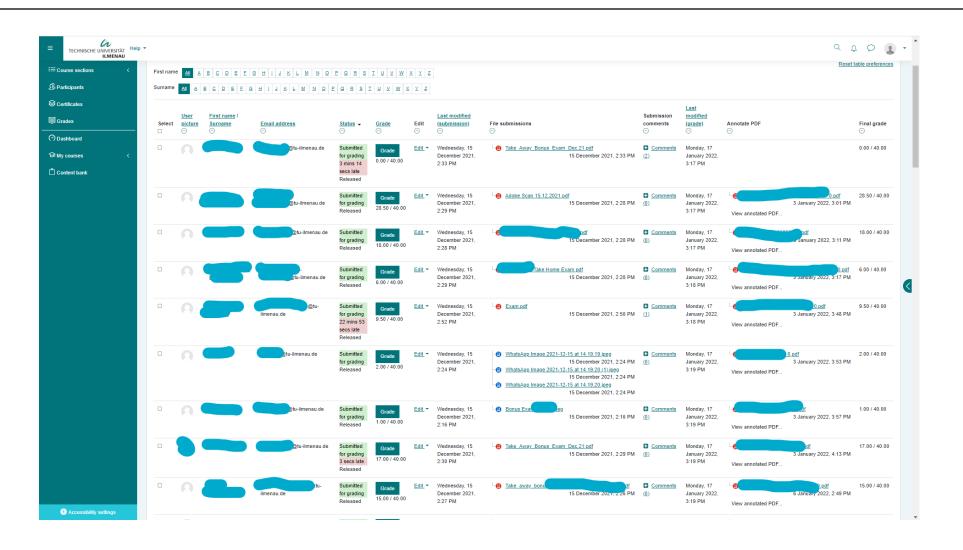

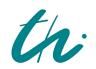

Technische Universität Ilmenau

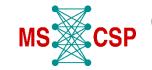

11

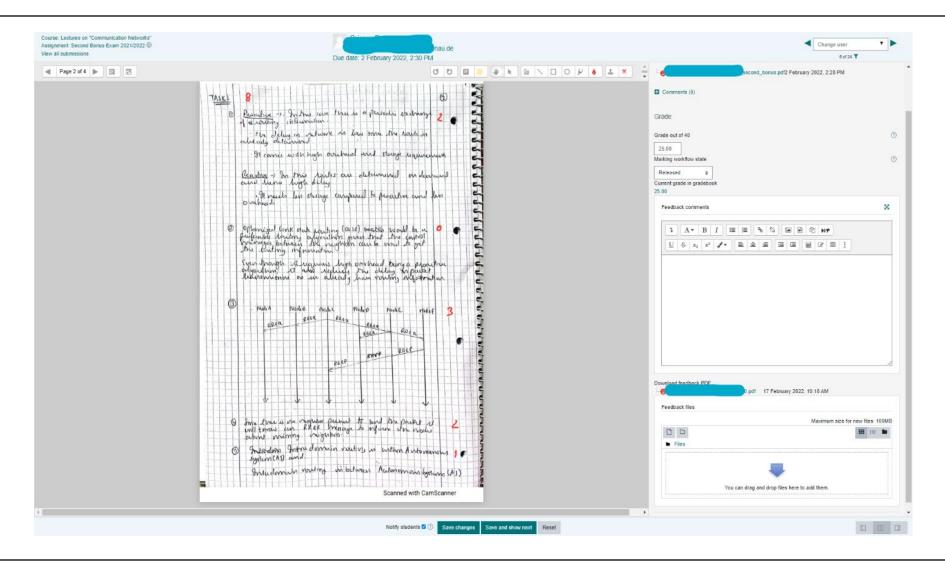

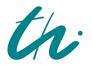

Technische Universität Ilmenau

MS CSP

12

# H5P app for homework

- **Stand-alone app (can be opened in a browser) or in Moodle**
- **Students can interact and "play" with the state machines**

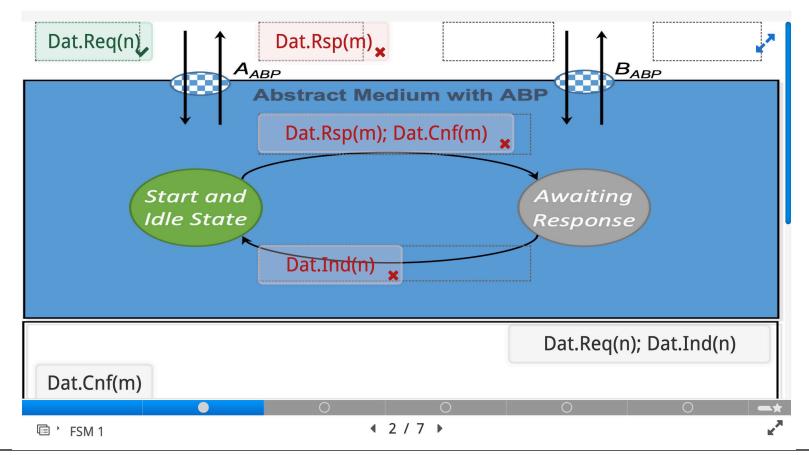

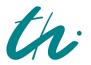

Technische Universität Ilmenau

Master of Science in Communications and Signal Processing

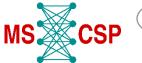

# H5P app for homework

#### **The mistakes are pointed out**

#### Feedback

| Dat.Cnf(m) +<br><del>Dat.Rsp(m)</del>                                          | Incorrect. The Correct Answer is Dat.Cnf(m)             |
|--------------------------------------------------------------------------------|---------------------------------------------------------|
| Dat.Req(n);<br>Dat.Ind(n) +<br><del>Dat.Rsp(m);</del><br><del>Dat.Cnf(m)</del> | Incorrect. The Correct Answer is Dat.Req(n); Dat.Ind(n) |
| Dat.Rsp(m);<br>Dat.Cnf(m) +<br><del>Dat.Ind(n)</del>                           | Incorrect. The Correct Answer is Dat.Rsp(m); Dat.Cnf(m) |

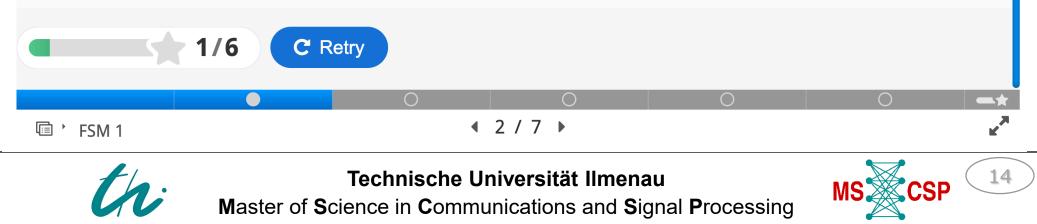

# **Group presentation using VR**

Students had fun and were also able to "socialize" with their peers y' many sensor spoes and agains sink no - spend

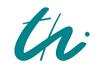

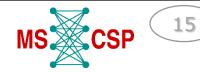

# **Group presentation using VR**

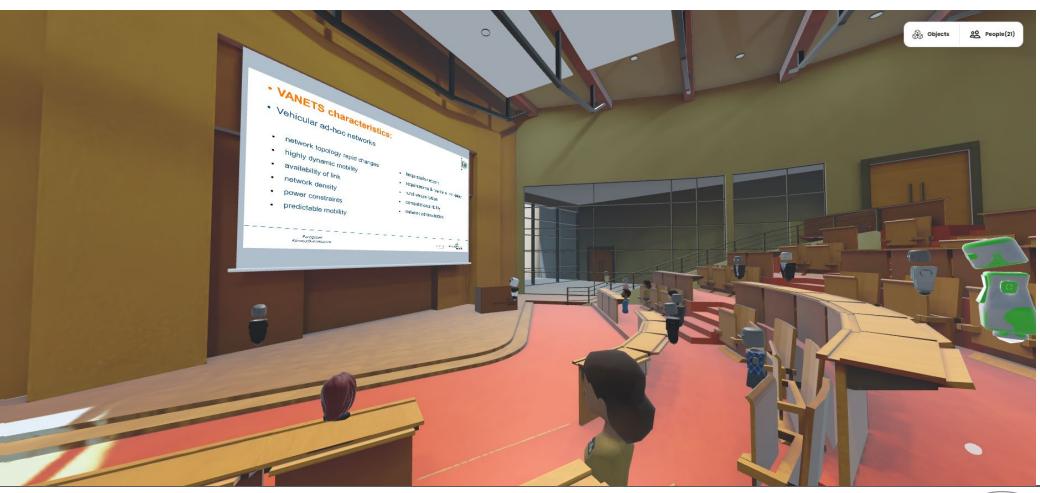

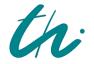

Technische Universität Ilmenau Master of Science in Communications and Signal Processing

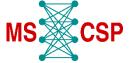

# **Digital Teaching in Media Technology**

- Lectures
  - Lectures' videos, materials and corresponding Python files are available on Moodle
  - Questions & Answers sessions are held at the lectures' timing in a hybrid mode

#### Seminars

- Teacher uses "nbgrader" system to release assignment
- Students fetch the assignment
- Students solve and submit the assignment
- Teacher releases a feedback, then students fetch it in an HTML format.
- Quizzes and Final Exam
  - Quizzes and final exam are held through Moodle.
  - Quizzes and the final exam use random numbers in each assignment, so every student solves their own version of them.

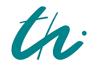

Technische Universität Ilmenau

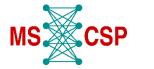

17

# Digital Teaching in Media Technology Lecture Videos & Materials

Lecture 1 slides, Introduction, Quantization

Introduction, Uniform Quantization,

Video to the lecture slides 1:

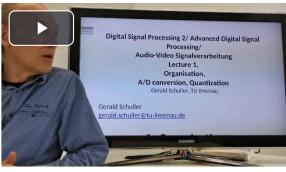

Also watch our Jupyter notebook tutorial in Jupyter Notebook, including the Python examples:

#### https://github.com/TUIImenauAMS/ADSP\_Tutorials

If you click on button "Launch with Google Colab", it opens in the browser and you can even let the Python examples run there, by clicking on the "run" button ("run all" or play button in the indivudual cells).

Part 1 is e.g.:

https://colab.research.google.com/github/GuitarsAl/ADSP\_Tutorials/blob/master/ADSP\_01\_Quantization.ipynb

Updated 2022-10-23

Short Python Intro

Python examples. Lecture 1, Quantization, Real Time Plot

Here you find the Python example scripts sound.py, pyrecplay\_quantization.py, and pyrecplotanimation.py

Python Jupyter Notebook Files for Lecture 1

Here are files for the Python Jupyter Notebook, where you can see the slides in your browser, and where you can execute and even modify the python examples of the lecture inside your browser!

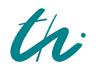

Technische Universität Ilmenau Master of Science in Communications and Signal Processing

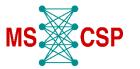

# Digital Teaching in Media Technology Python Examples

| AVS / ADSP / DSP  <br>Dashboard My courses AVS/ADSP/E                                                               |                                                                                                    |                                                                |
|----------------------------------------------------------------------------------------------------|----------------------------------------------------------------------------------------------------|----------------------------------------------------------------|
|                                                                                                    | e 1, Quantization, Real Time Plot                                                                                         |                                                                |
| <ul> <li>pyrecplay_quantizationblock.py</li> <li>pyrecplotanimation.py</li> <li>sound.py</li> </ul> Download folder |                                                                                                    |                                                                |
| Previous activity<br>Short Python Intro                                                                             | Jump to \$                                                                                                    | Next activity<br>Python Jupyter Notebook Files for Lecture 1 ▶ |
| <b>M</b> ast                                                                                                    | <b>Technische Universität Ilmenau</b><br>ter of <b>S</b> cience in <b>C</b> ommunications and <b>S</b> ignal <b>P</b> roc | cessing MS CSP 19                                              |

### Digital Teaching in Media Technology Jupyter Notebook Example

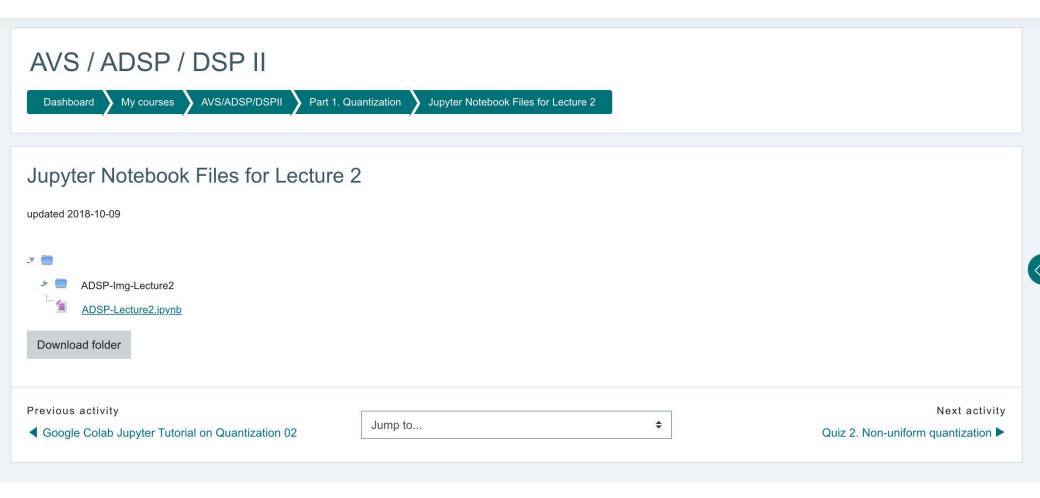

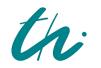

Technische Universität Ilmenau

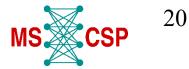

# Digital Teaching in Media Technology Seminars

| 💭 Jupyter                                                                      |                    | Quit Logout    |                         |
|--------------------------------------------------------------------------------|--------------------|----------------|-------------------------|
| Files Running Clusters Formgrader Courses Assignments                          |                    |                |                         |
| Released, downloaded, and submitted assignments for course: ADSP_seminars_ws22 |                    | C              | Eatohina                |
| Released assignments                                                           |                    |                | Fetching<br>Assignments |
| There are no assignments to fetch.                                             |                    |                | Assignments             |
| Downloaded assignments                                                         |                    |                |                         |
| seminar_01 ▼                                                                   | ADSP_seminars_ws22 | Submit         | Solving and             |
| seminar_01                                                                     |                    | Validate       | submitting              |
| seminar_02 🕶                                                                   | ADSP_seminars_ws22 | Submit         | downloaded              |
| seminar_02                                                                     |                    | Validate       | assignment              |
| Submitted assignments                                                          |                    |                |                         |
| seminar_01                                                                     | ADSP_seminars_ws22 | Fetch Feedback | Fetching and viewing    |
| 2022-10-11 18:56:03.880230 UTC                                                 |                    |                | feedback                |
| 2022-10-11 18:56:46.667754 UTC (view feedback)                                 |                    |                |                         |

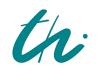

Technische Universität Ilmenau Master of Science in Communications and Signal Processing

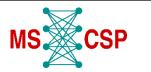

### Digital Teaching in Media Technology Seminars

| Jupyter        | Seminar_02         Last Checkpoint: Yesterday at 1:07 PM (unsaved changes)           View         Insert         Cell         Kernel         Widgets         Help                                                                                                    | Not Trusted Python 3 (i | Logout |                                                |
|----------------|----------------------------------------------------------------------------------------------------|-------------------------|--------|------------------------------------------------|
| <b>B</b> + % 4 | A     ↓     ►     Run     ■     C     ▶     Markdown     ∨     □     Validate                                                                                                    |                         |        |                                                |
|                | Complete the function below that takes as an argument the time vector 't' and the array 'sine_wave' and returns the Mid_<br>def rise_quantization_student(n_bits, sine_amplitude, sine_wave):<br>"""     This function quantizes an input signal 'sine_wave' using the parameters in the function<br>It returns a numpy array with the quantized values.<br>Parameters:<br> |                         |        | Students write<br>down the<br>appropriate code |
|                | Complete the function below that takes as an argument the time vector 't' and the array 'sine_wave' and returns the Mid_<br>def tread_quantization_student(n_bits, sine_amplitude, sine_wave):<br>"""<br>This function quantizes an input signal 'sine_wave' using the parameters in the functi<br>It returns a numpy array with the quantized values.<br>Parameters:       |                         |        | in different<br>Jupyter Notebook<br>cells      |
|                | <pre></pre>                                                                                                    |                         | 7      |                                                |

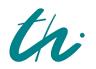

Technische Universität Ilmenau

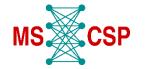

22

# Digital Teaching in Media Technology Quizzes and Final Exam

- There is a degree of freedom in choosing **different types of questions**, such as, multiple choices, fill in the text, numerical answer, and many more.
- The quizzes are made available for only a limited time (e.g. one week) and the student receives the grade immediately. The results for all the quizzes are available on Moodle
- The final exam is held online through Moodle on an exact date for a limited time period.
- Eventually, the grading takes into consideration the different difficulties across different years and creates a competition: the top 10% (mean + 1.5\* stddev, over a time span which ensures good statistics) get a 1.0, the bottom 10% (mean -1.5\*stddev) get a 4.0 or a fail.

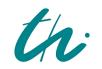

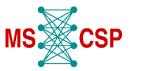

### Lab tour

- Multimedia tools to help students with lab work
  - ⇒ Pictures of equipment (antennas etc.) were taken and the slides were updated with them so the hybrid students would get a better look at what the lecturer was demonstrating

 $\Rightarrow$  A prototype Lab tour for the HMT lab was prepared using the 3-D vista software

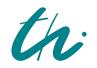

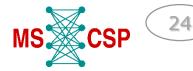

### Lab tour

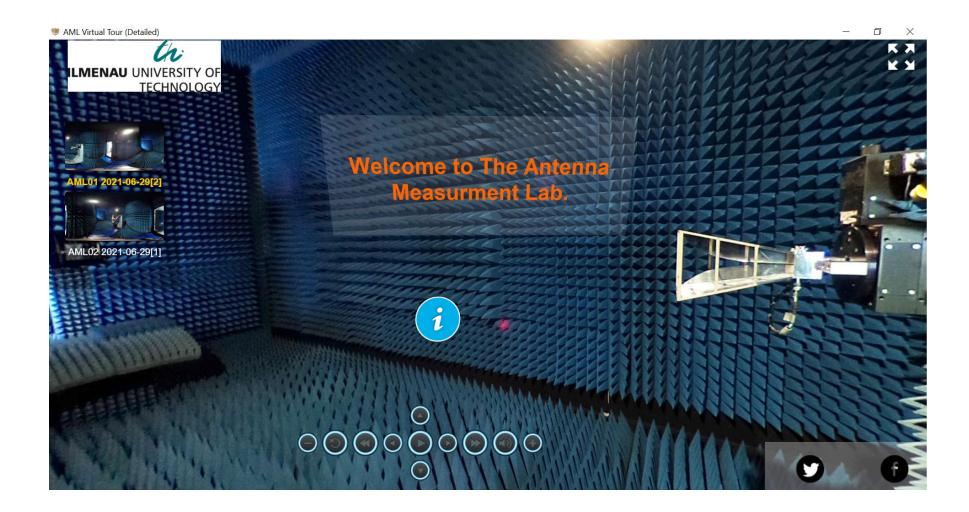

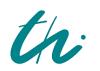

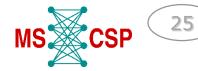

# Lab tour

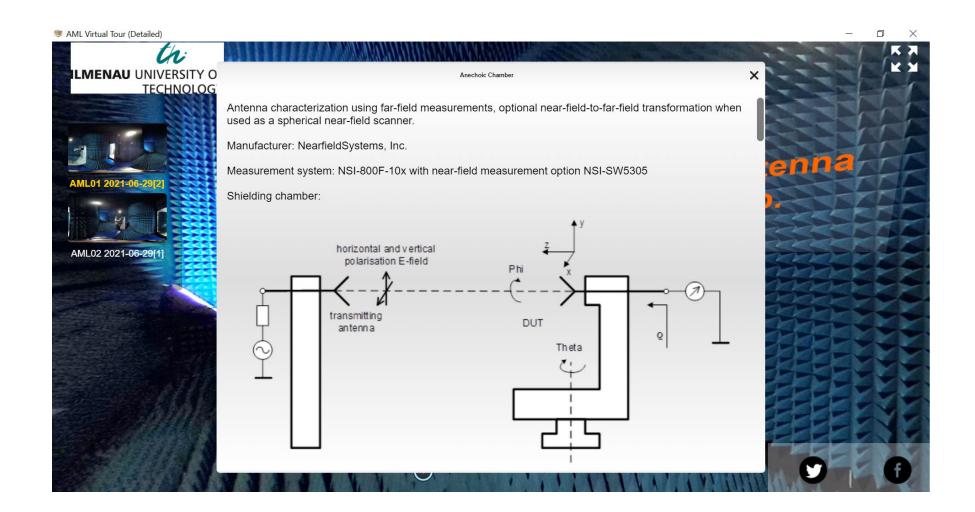

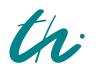

Technische Universität Ilmenau

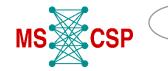

26

# **Summary and conclusions**

- A variety of excellent methods were employed, mainly by two departments for their courses
- The result was a higher standard of pedagogy and a greatly enhanced feeling of inclusion for the online students
- While the online students were satisfied and appreciative of the didactic methods, the lecturers would often hope for a higher level of participation from the online students, and the grades of the online students were slightly below average as well

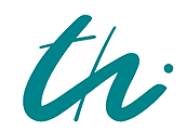

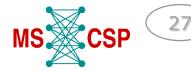

# Thank you for your attention

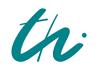

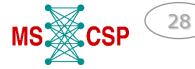